## **UC-409: Insert OoO**

## **Table of contents**

- [Used documentation](#page-0-0)
- [General information](#page-0-1)
	- <sup>o</sup> [Restrictions](#page-0-2)
	- <sup>o</sup> [InsertOoO](#page-0-3)
- [Basic flow](#page-1-0)
- [Alternative flow 1](#page-1-1)

# <span id="page-0-0"></span>**Used documentation**

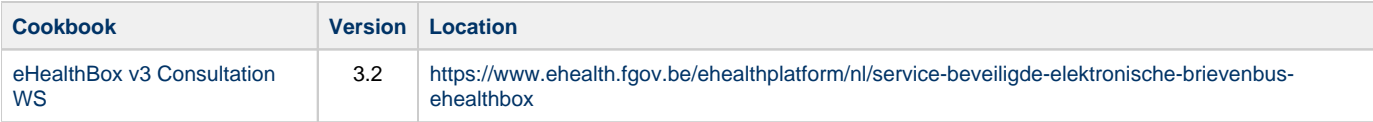

# <span id="page-0-1"></span>**General information**

### <span id="page-0-2"></span>**Restrictions**

- A person cannot be defined as a substitute if he is already absent for this period (or part of the period).
- It is however possible to introduce an OoO while being a substitute for someone else.
- A person may be substitute for several other persons.
- The absent person and his substitutes are persons, not organizations.
- A person is identified by his ID and his quality.
- There may be maximum five substitues per OoO.
- A maximum of ten periods OoO may exist per eHealthBox.
- OoO periods may not overlap.
- A period may not end later than  $J + 1$  year.
- A period can last up to 1 year.
- The end date is mandatory.

A WS request contains one period and a maximum of five substitutes may be specified for that period. The OoO activates automatically when the time is reached.

### <span id="page-0-3"></span>**InsertOoO**

The InsertOoO method is used to insert an OoO for the considered eHealthBox. In order to insert an OoO for another eHealthBox, BoxId can be used. There are a number of rules and limitations to respect as described in [Restrictions](#page-0-2).

### **Request**

Only one OoO can be inserted by request, but multiple substitutes may be specified.

• [Example request](https://wiki.ivlab.ilabt.imec.be/download/attachments/22350658/Example_InsertOoORequest.xml?version=1&modificationDate=1568631404117&api=v2)

#### **Response**

The response is "Success" without further details if everything went right. Otherwise the wrong or absent substitutes will be returned in the response as detailed below.

[Example response](https://wiki.ivlab.ilabt.imec.be/download/attachments/22350658/Example_InsertOoOResponse.xml?version=1&modificationDate=1568631404067&api=v2)

# <span id="page-1-0"></span>**Basic flow**

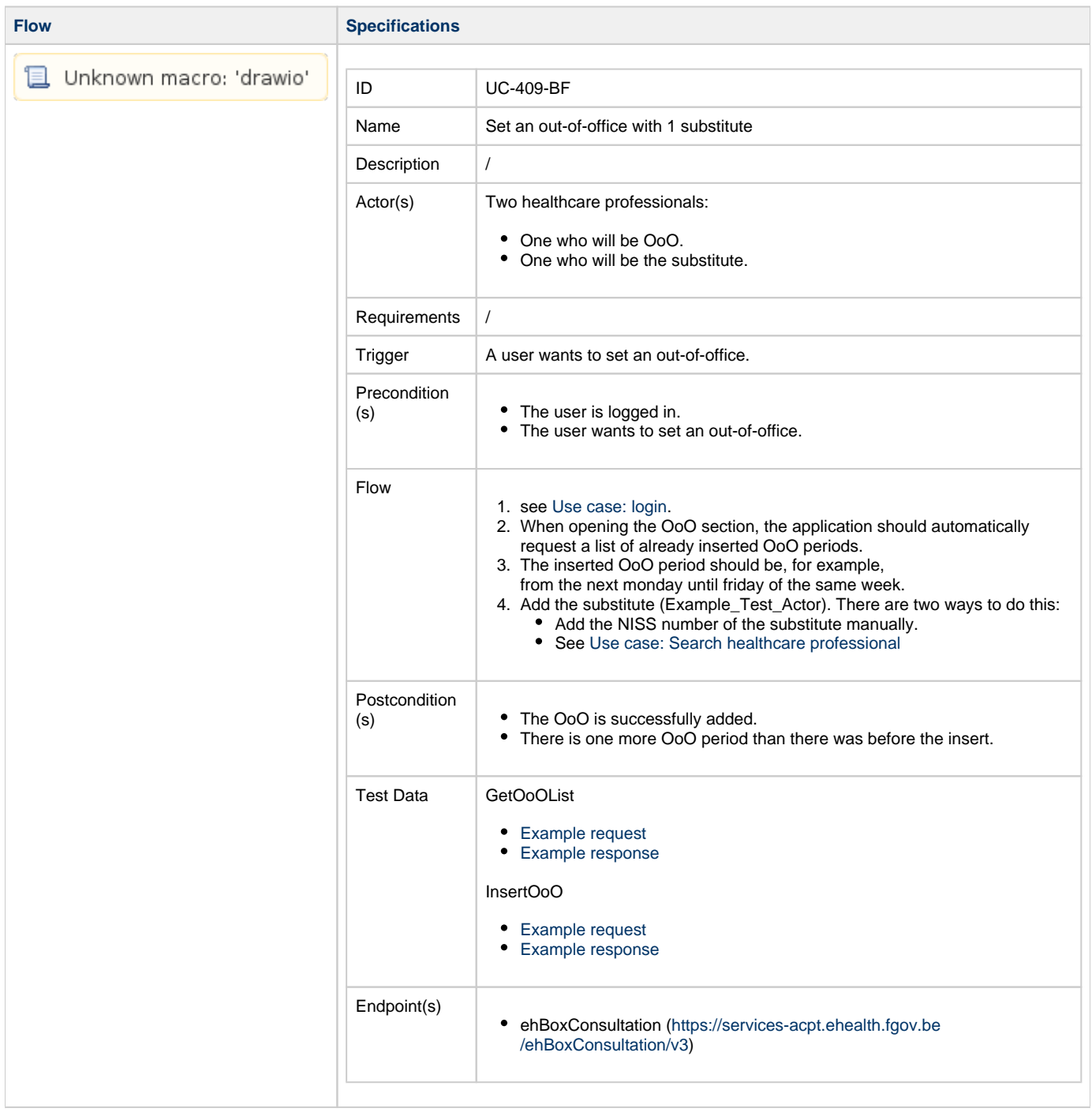

## <span id="page-1-1"></span>**Alternative flow 1**

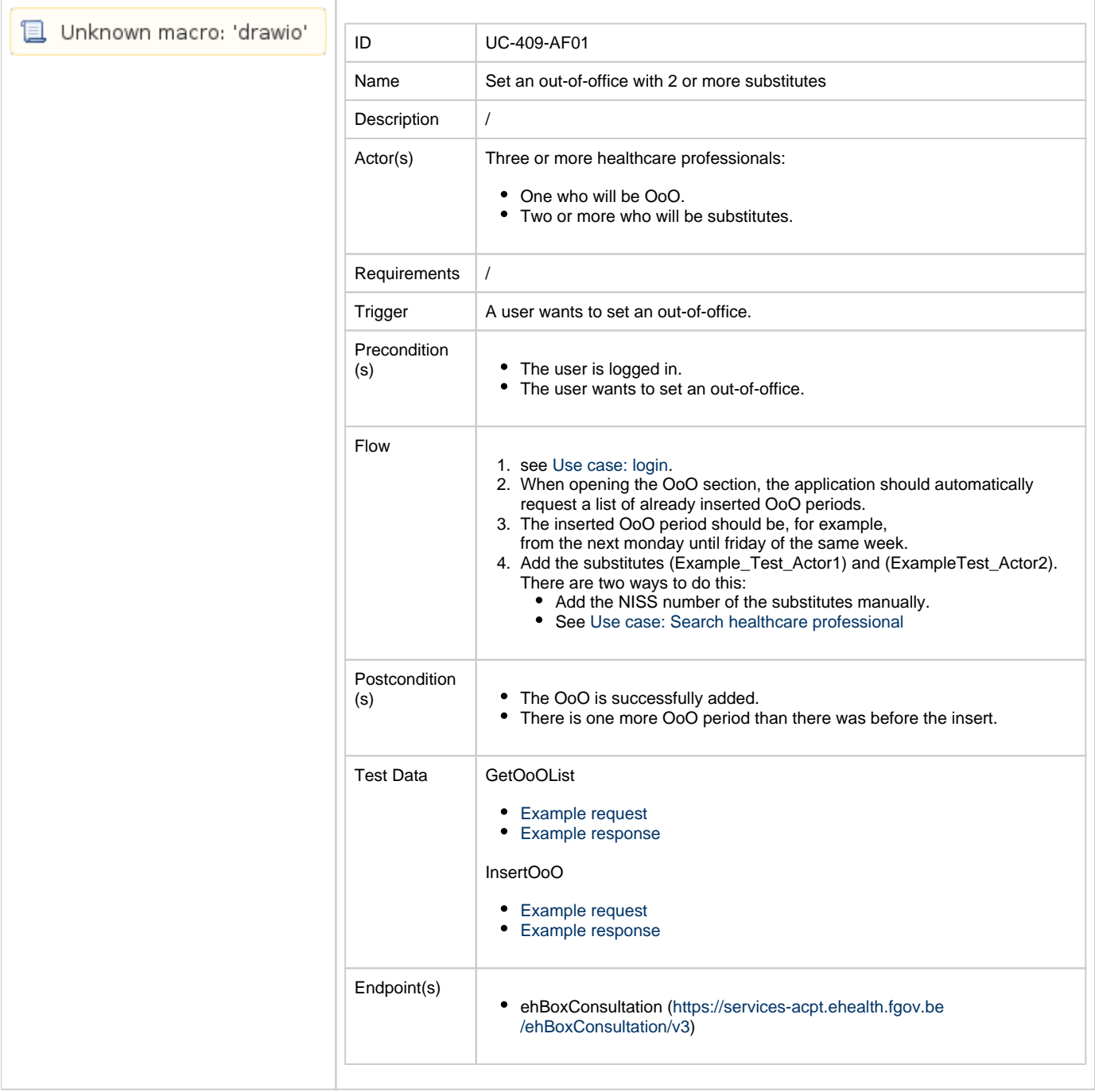